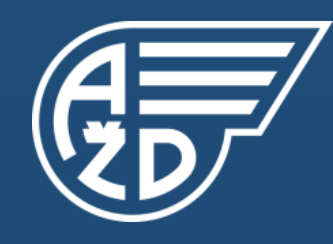

# AŽD Praha s.r.o.

## Diagnostika konvenčních zabezpečovacích zařízení včetně možností diagnostiky ETCS Programátor - analytik, AŽD Praha s.r.o. Ing. Petr Houfek Ph.D. Ing. Miroslav Skřípek

1 Diagnostika pro ERTMS, Česká Třebová, Střední škola technická a dopravní Gustava Habrmana, 25.10.2023

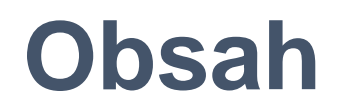

- Základní uspořádání systému LDS-3
- Základní uspořádání systému GDS
- **Přehled klientských aplikací DLA**
- **Klientská aplikace DLA RBC**

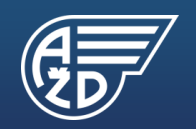

## **Struktura LDS-3**

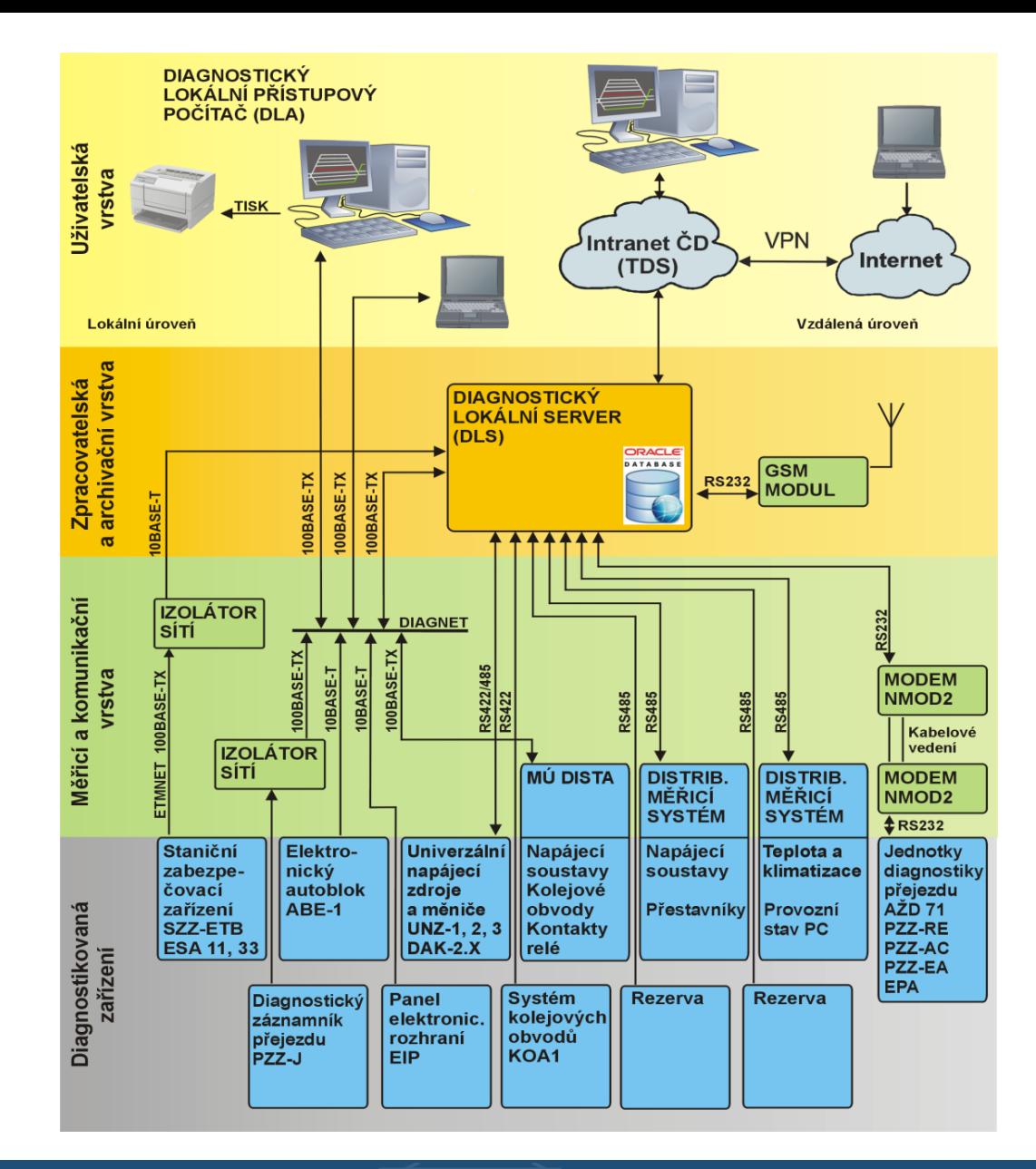

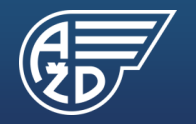

Diagnostické systémy AŽD

### **Struktura GDS**

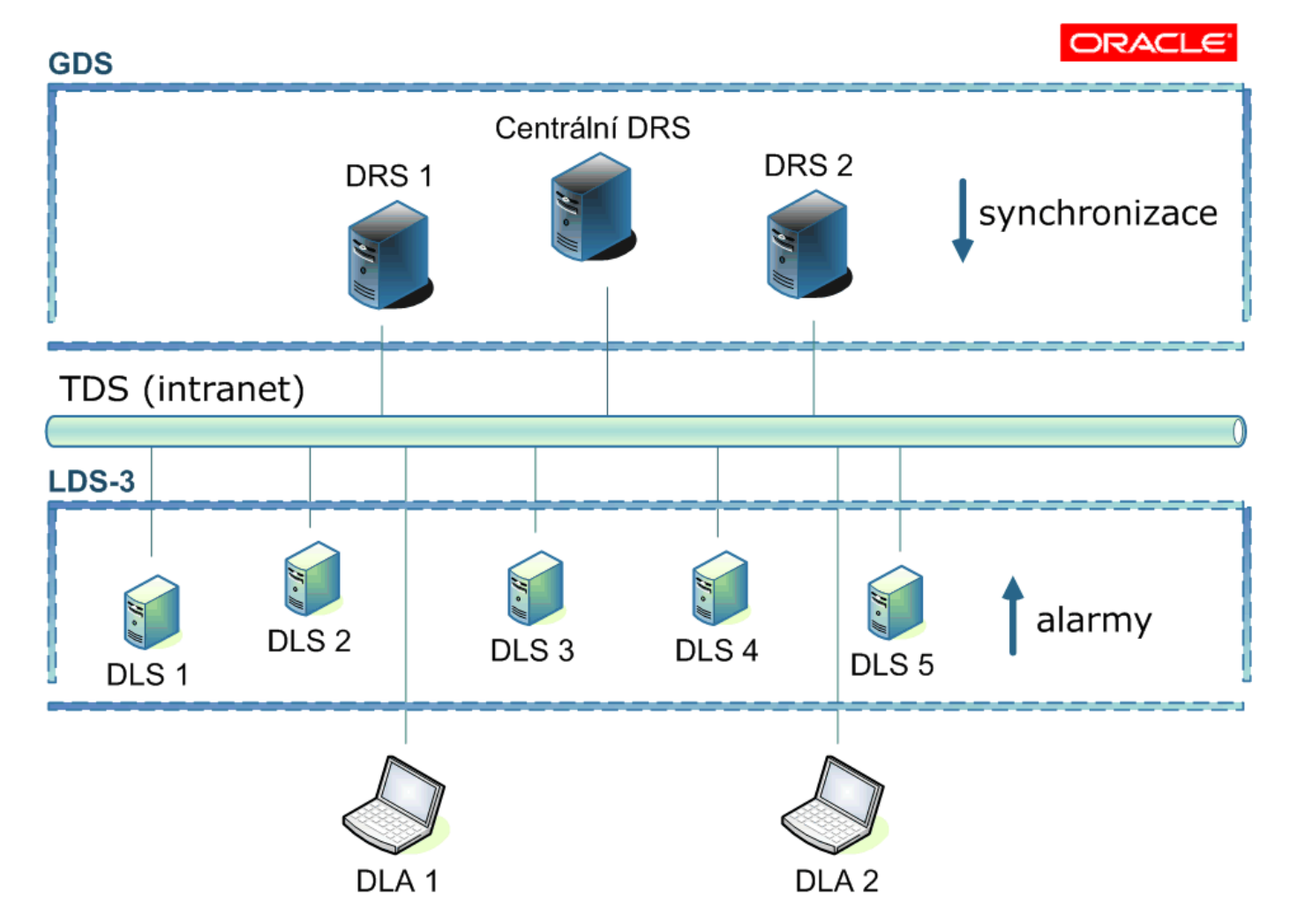

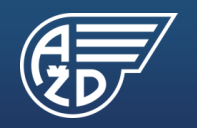

Diagnostické systémy AŽD

# **Přehled klientských aplikací DLA**

- **DLA Measure zobrazení měřených dat senzorů napětí, teploty, proudu**
- DLA TPC zobrazení stavových dat SZZ ESA a panelů EIP
- DLA ABE zobrazení stavových dat ABE-1
- DLA PZZ zobrazení stavových dat PZZ-J
- **DLA RBC zobrazení stavových dat ETCS**
- DRA GDS zobrazení dat GDS

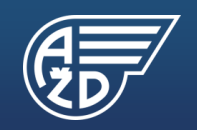

# **Klientská aplikace DLA RBC**

- **· Výběr uzlu z mapy**
- **Okno reliéf**
- **Okno skříň**
- **E** Technologické stránky
- Statistika balíz
- **Chyba čtení balízy**

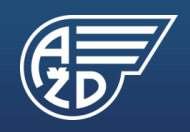

## **DLA RBC - výběr uzlu**

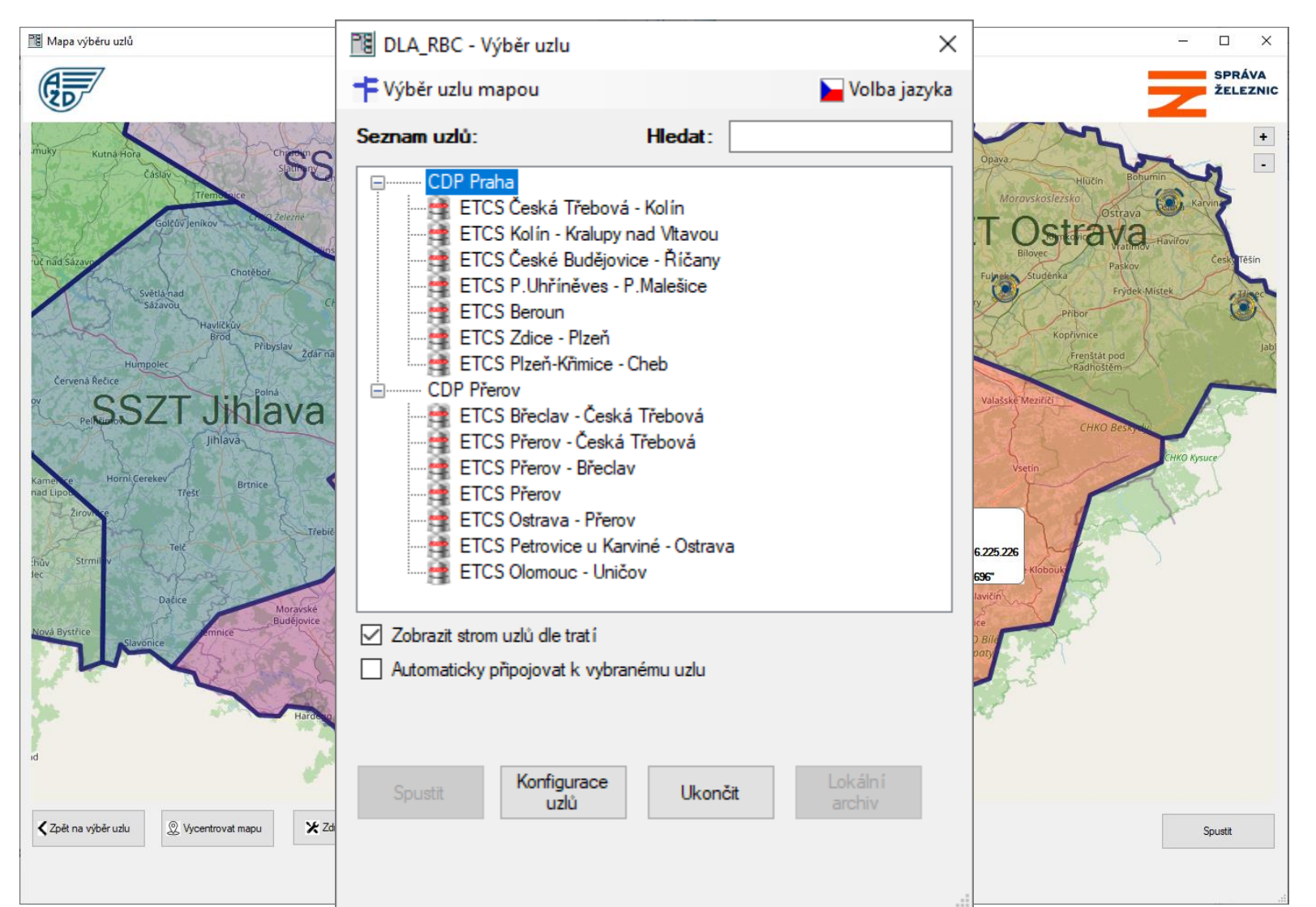

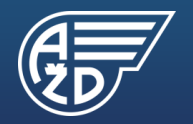

#### DLA RBC - okno reliéf

DLA\_RBC 3.1.0 - [Reliéf ETCS Břeclav - Česká Třebová]

Systém Nastavení Archiv Zobrazení Okno Nápověda

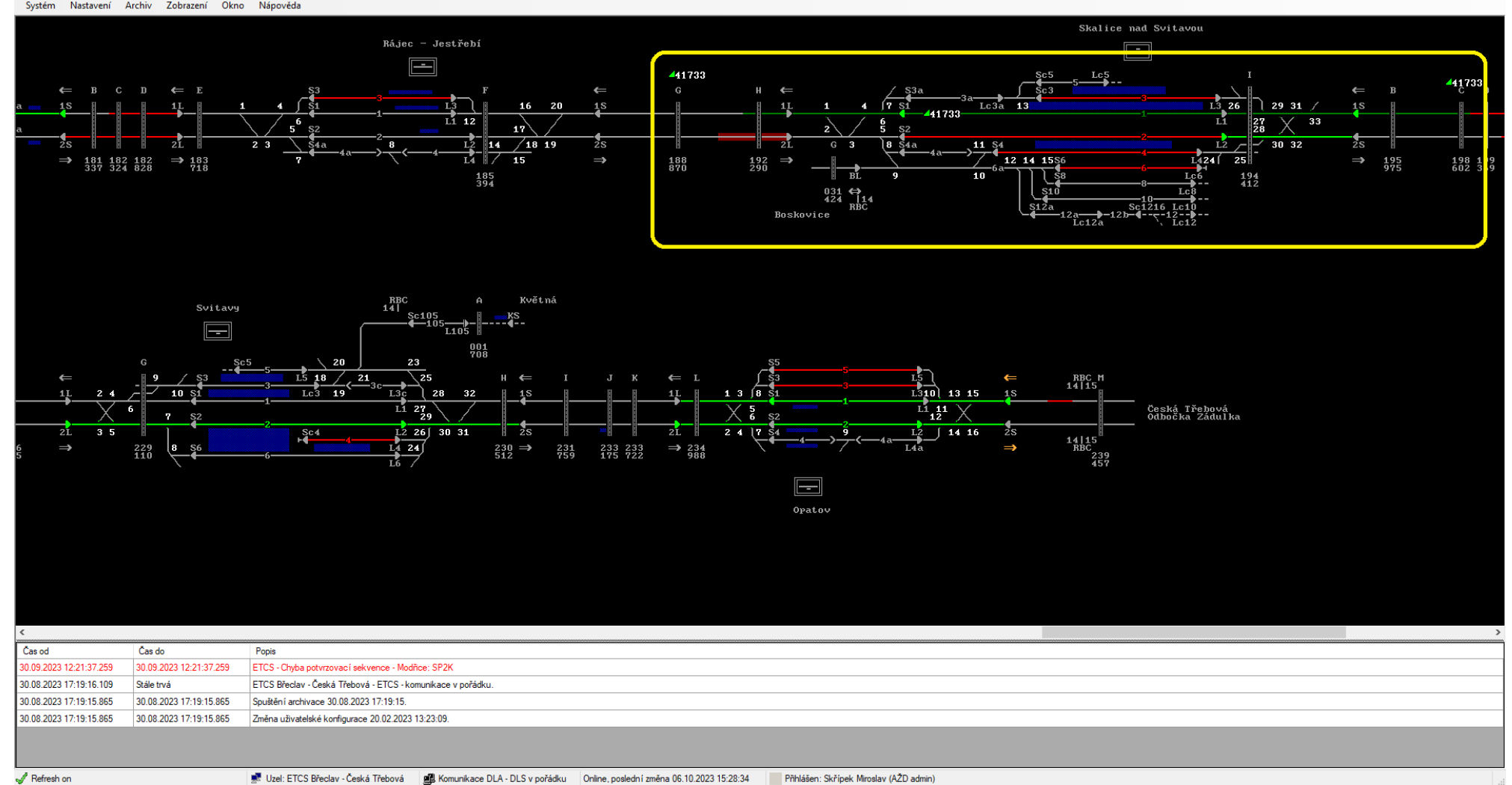

#### **DLA RBC – okno skříň**

#### DLA RBC 3.1.0 - [Skříň RBC ETCS Břeclav-Přerov]

 $\sim$  $\Box$   $\Box$ 

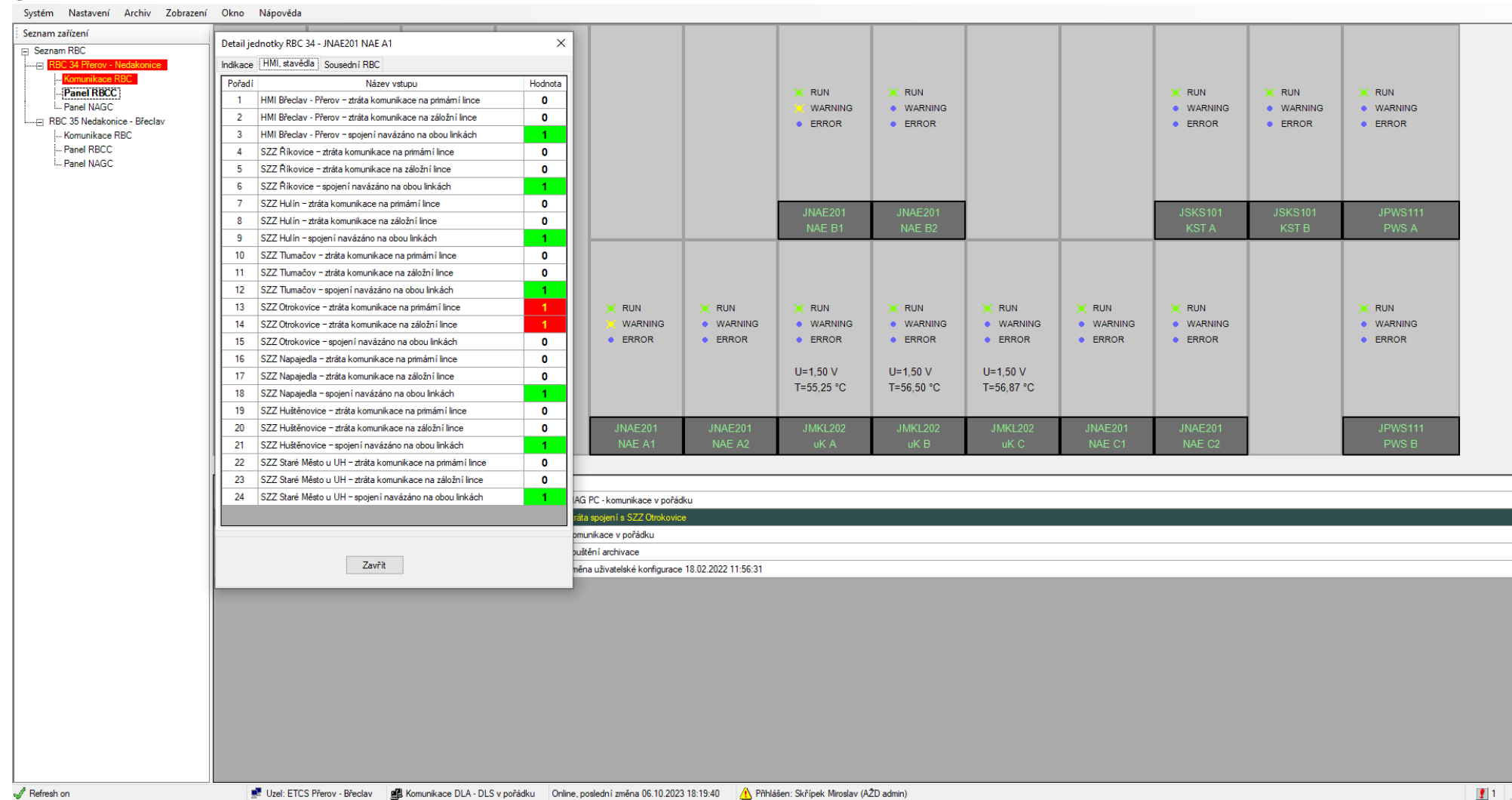

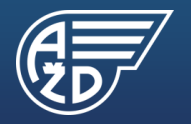

### **DLA RBC – okno technologické stránky**

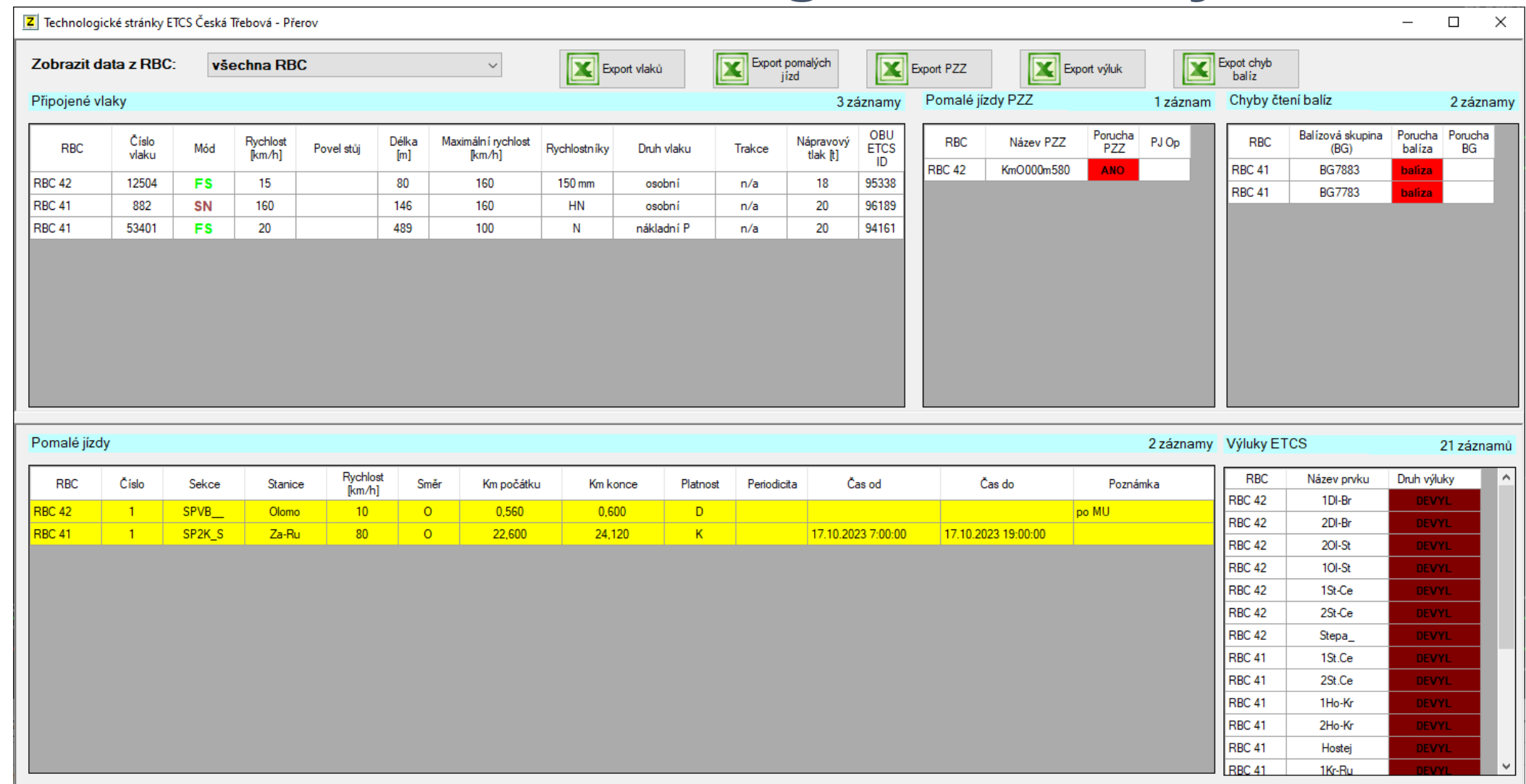

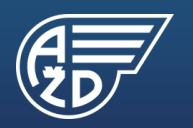

#### DLA RBC - okno statistiky balíz

Okno statistiky BG

#### $C<sub>2</sub>$

 $\Box$  $\equiv$  $\times$ 

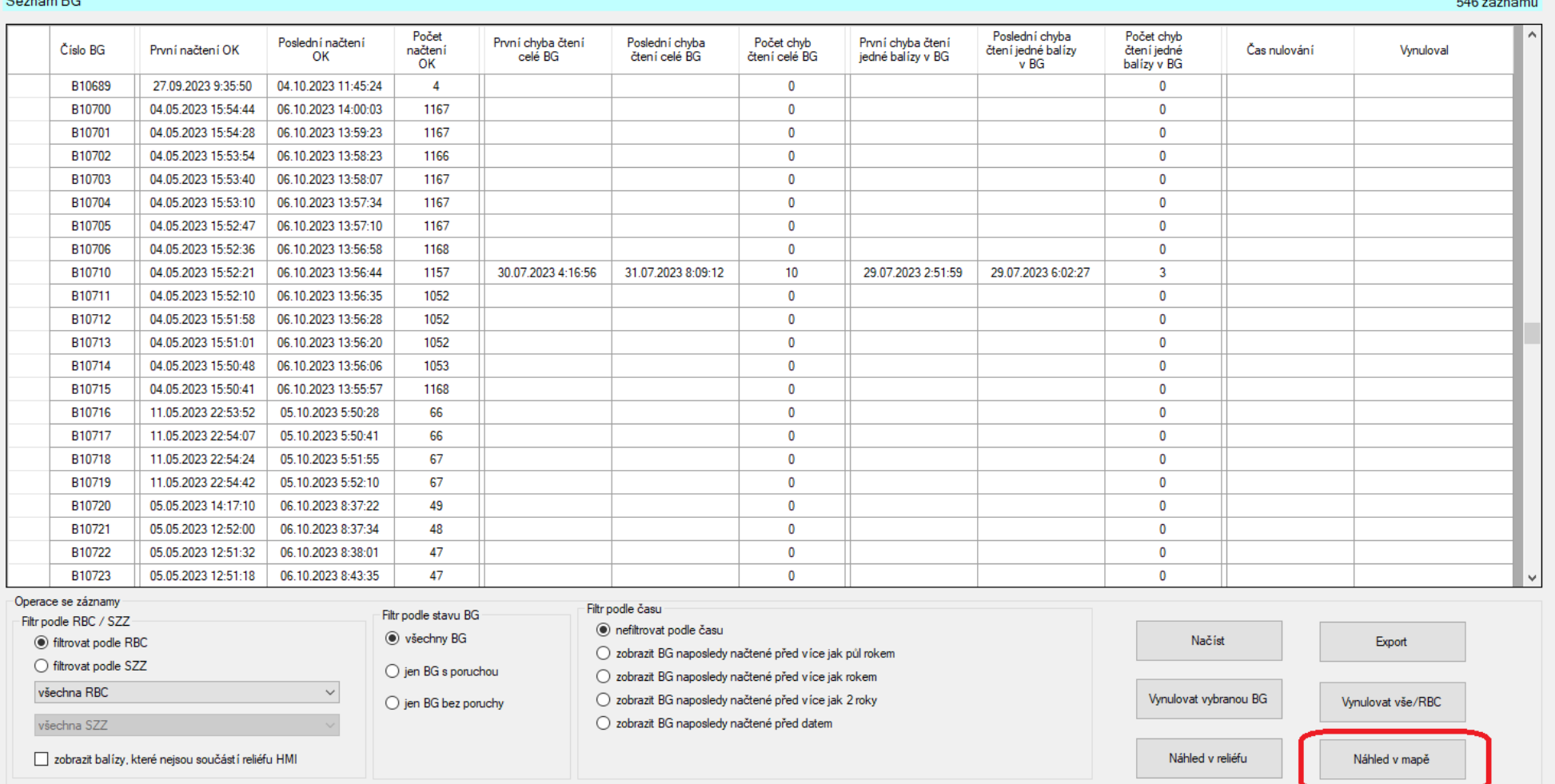

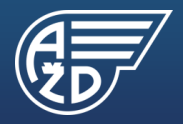

## DLA RBC - chyba čtení balízy

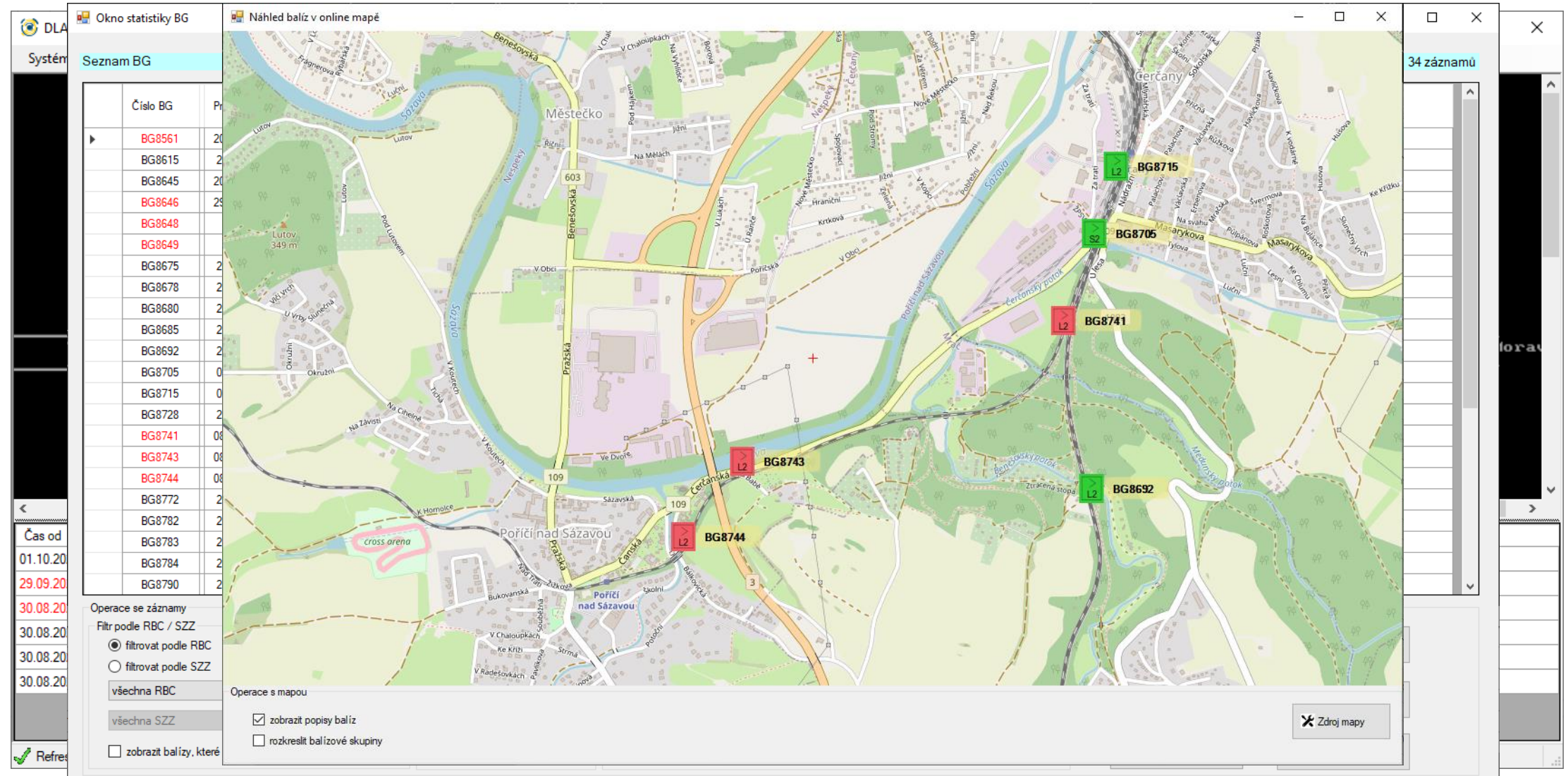

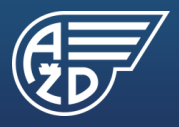

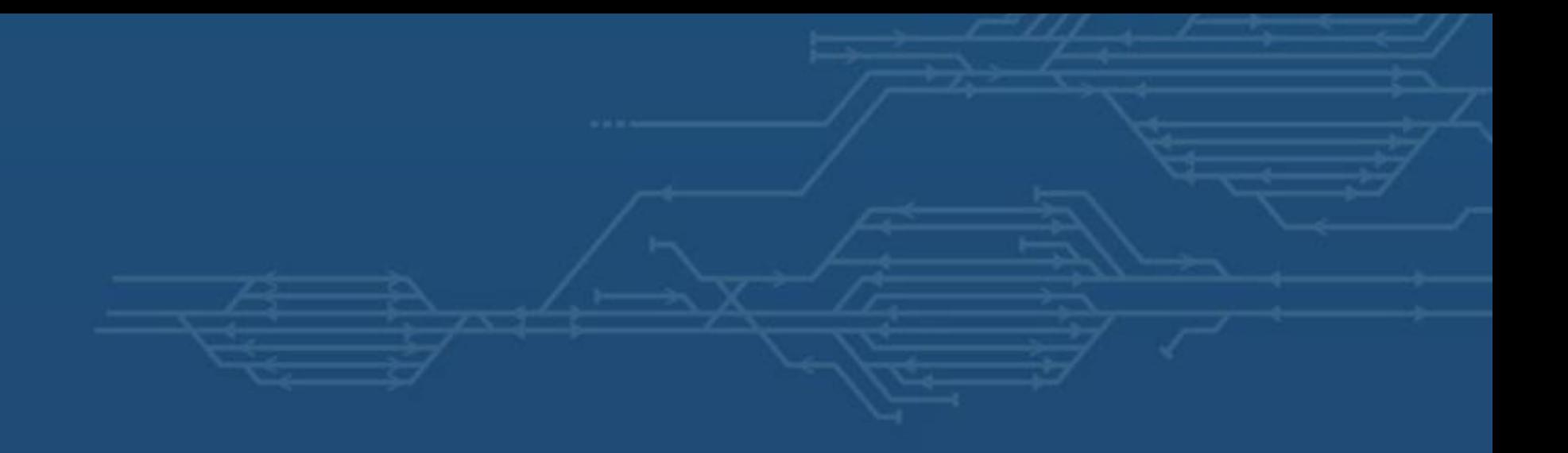

# Děkujeme za pozornost Ing. Petr Houfek Ph.D., Ing. Miroslav Skřípek

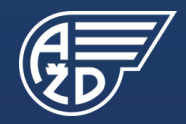

www.azd.cz <sup>13</sup> Žirovnická 3146/2, Záběhlice, 106 00 Praha 10 © AŽD Praha s.r.o., 2023 Všechna práva vyhrazena